## **Tastaturbefehle für PowerPoint**

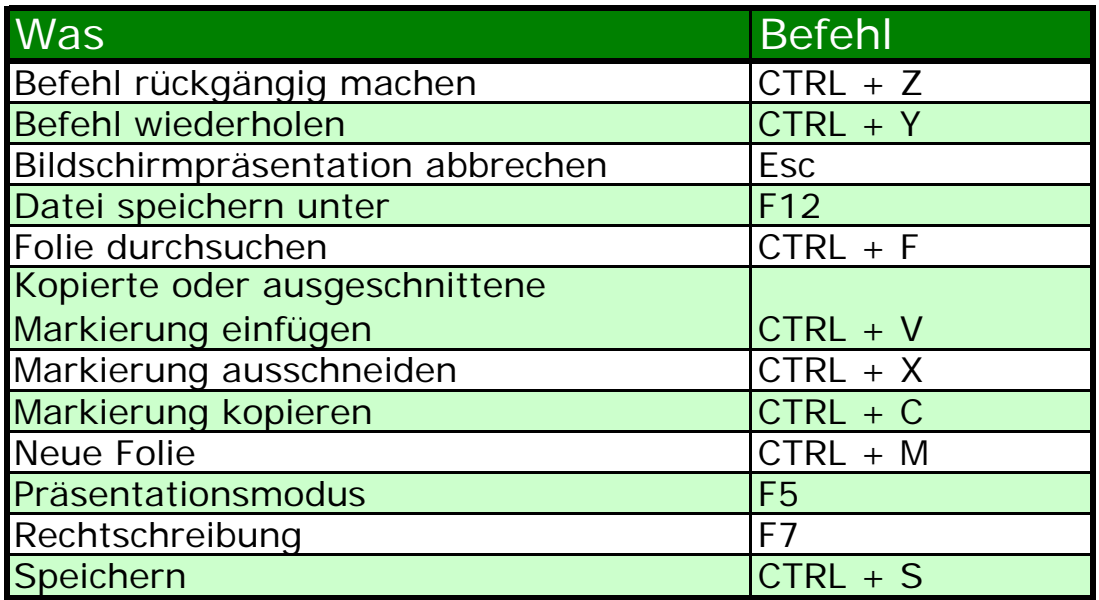